Autodesk AutoCAD 2010

- 13 ISBN 9787115217523
- 10 ISBN 7115217521

出版时间:2010-1

作者:胡仁喜//刘昌丽//康士廷

页数:340

版权说明:本站所提供下载的PDF图书仅提供预览和简介以及在线试读,请支持正版图书。

#### www.tushu000.com

 1982年成立的Autodesk公司已经成为世界领先的数字化设计和管理软件以及数字化内容供应商,  $1994$   $15$  $\mathop{\rm Autodes}$ k $\mathop{\rm Autodes}$ k Autodesk Training Center, ATC Autodesk<br>Autodesk 专业化技术培训的独立培训机构,是Autodesk公司和用户之间赖以进行技术传输的重要纽带。为了 给Autodesk产品用户提供优质服务,Autodesk通过授权培训中心提供产品的培训和认证服务。ATC不 过.Autodesk严格认证的高水平师资作为后盾,向使用Autodesk软件的专业设计人员提供经Autodesk授  $\mathop{\rm Autodesk}$  $\rm Autodes$ ktodesk $\rm ATC$ autodesk $\rm ATC$ 他们的创意。目前全球超过2000家的.Autodesk授权培训中心,能够满足各地区专业设计人士对培训的 需求。在当今日新月异的专业设计要求和挑战中,ATC无疑成为用户寻求Autodesk最新应用技术和灵  $ACAA$  $\rm 300$  $\Lambda$ CAA $\;$  $2008$ ACAA Autodesk Autodesk Autodesk 与Autodesk在中国的专业教育与培训认证的推广、管理和教育开发等工作。为国内ATC机构搭建了一

Autodesk AutoCAD 2010<br>
"Autodesk AutoCAD 2010 AutoCAD 2010 AutoCAD 2010 Autodesk AutoCAD 2010<br>AutoCAD 2010  $CAD$  AutoCAD

Autodesk AutoCAD 2010

Autodesk AutoCAD 2010

AVI AUDORESK AUTODESK AUTOCAD 2010

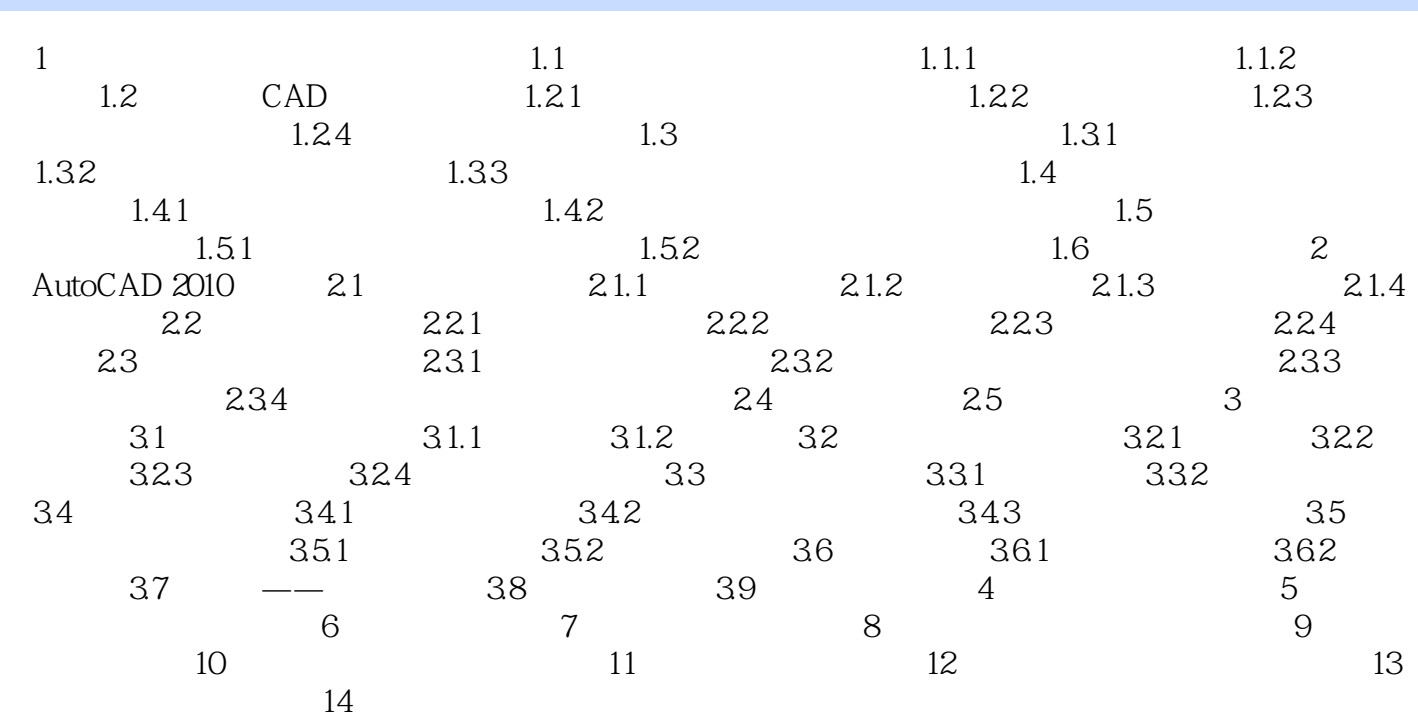

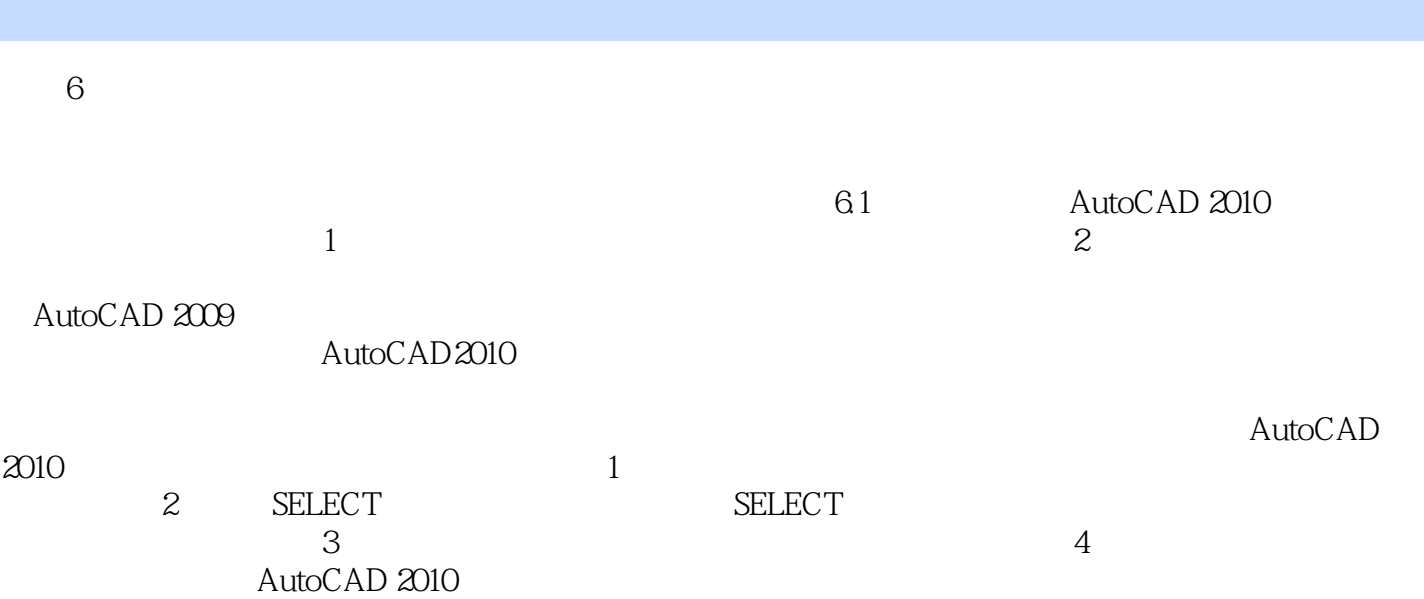

#### Autodesk AutoCAD 2010 http://www.autodesk

 Autodesk一直致力于用户的创意实现,是世界领先的设计和数字内容创建资源提供商。拥有超过700 万用户的Autodesk是向工程和设计领域及电影、广播和多媒体领域提供软件和服务的全球顶尖企业、

良好创意思路和设计水平的人才。为了充分利用Autodesk品牌价值和其软件中所包含的先进设计思想 , Autodesk and Autodesk and Autodesk and Autodesk and Autodesk and Autodesk and Autodesk Autodesk Authorized Training Center ATC Autodesk<br>TC Autodesk ATC Autodesk 完全依据Autodesk各种软件产品的官方技术标准开发而成,因此对各软件产品提供了最为准确、完全

**Autodesk** 

 $1$  $2 \angle$ 

 $3 \hskip 1.6cm$  $4<sub>1</sub>$ 

本站所提供下载的PDF图书仅提供预览和简介,请支持正版图书。

:www.tushu000.com